### Educational Level:

Higher Education

Subject Area (s)

Human Resource Management

Time required

16 hours

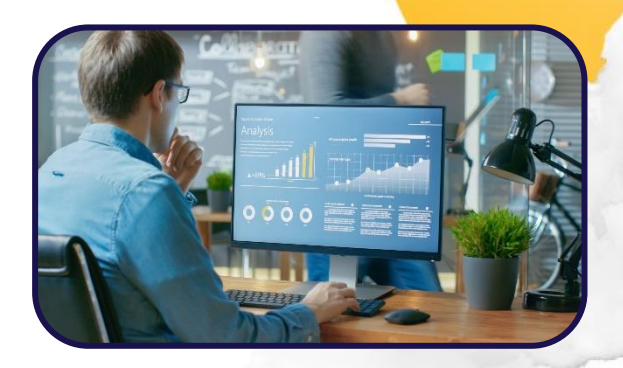

# **CREATE A PEOPLE ANALYTICS DASHBOARD FOR MANAGERS (TEAM PROJECT)**

**Overview** 

In this project, students produce a prototype of an analytics dashboard for visualising data related to employee wellbeing which will be used by the human resource management team. Through this teamproject, students are intended to develop critical thinking skills regarding the best way to present and communicate data. The dashboard assignment also helps students to develop digital literacy skills in the use of Adobe XD.

Because Adobe XD enables students to create interactive prototypes, this strategy empowers students to demonstrate communication skills in a deep and meaningful way. It provides a way in which HR students can communicate their needs with other professionals, such as software developers, data scientists and information technology professionals.

Students should be advised that their dashboard assignments, which are submittedby sharing a hyperlink with other teams can be accessed by anyone with the URL.

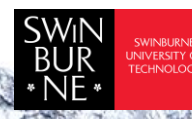

 Adobe Innovation Grant Program 2021 Swinburne Digital Literacies Hub sdlhub.org.au

### Supporting tools and resources

- Student examples from previous semesters [Student Analytics Dashboard examples]
- Examples o[f People Analytics dashboards](https://public.tableau.com/en-us/search/vizzes/%22HR%20Dashboard%22%20or%20%22People%20Analytics%22) (from Tableau)
- [Adobe XD](https://www.adobe.com/au/products/xd/learn/get-started.html) tutorial
- Assignment Instructions
- Rubric/marking guide
- Dataset and description of the dataset

## **Outline**

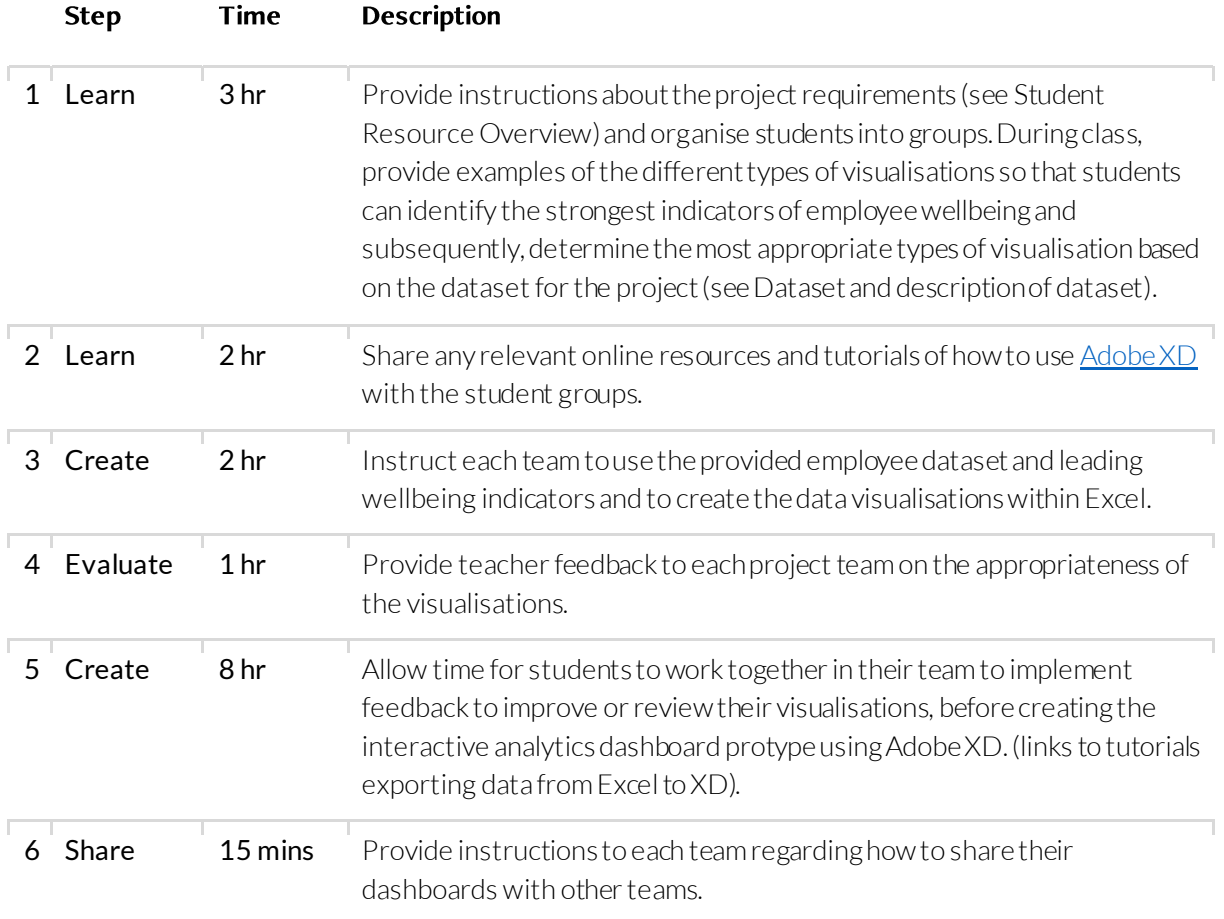

#### This work is licensed under a Creative Commons Attributio[n CC-BY-NC](https://creativecommons.org/licenses/by-nc/4.0/) Dr Wahed Waheduzzaman & Associate Professor Timothy Bednall - Swinburne University of Technology

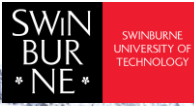

 Adobe Innovation Grant Program 2021 Swinburne Digital Literacies Hub sdlhub.org.au